#### **TRIBUNALE DI LOCRI**

#### **PROCEDURA FALLIMENTARE N. 1/2020**

# **Giudice Delegato: Dott. Giuseppe Cardona Curatore: Dott.ssa Sarina Caminiti**

**\*\*\*\*\*\*\*** 

#### **AVVISO DI VENDITA**

Il Curatore della procedura fallimentare n. 1/2020 dott.ssa *Sarina Caminiti*

#### **Ritenuta l'opportunità**

di disporre la vendita dei beni immobili facenti parte del compendio fallimentare;

### **Visto**

il provvedimento del Giudice Delegato con il quale viene autorizzata l'esecuzione degli atti conformi a quelli contenuti nel programma di liquidazione e sue successive modifiche ed integrazioni;

#### **AVVISA**

**che il giorno 04.07.2024 alle ore 15:20** presso la Sala Aste dell'Ordine dei Dottori Commercialisti ed Esperti Contabili di Locri sita in Locri (RC) alla Via Matteotti n. 356 I piano, procederà alla **VENDITA SENZA INCANTO con modalità telematica ed in forma "sincrona mista" dei beni immobili indicati di seguito e meglio specificati in perizia, nello stato di fatto e di diritto in cui si trovano,** nel rispetto dell'ordinanza di delega e della normativa regolamentare di cui all'art. 161 *ter* disp. att. c.p.c., nonché in base al decreto del Ministro della Giustizia 26 febbraio 2015, n. 32.

**Che nel caso in cui la suddetta asta andasse deserta si procederà a successivi tentativi di vendita.** In particolare, procederà all'**apertura delle buste cartacee e telematiche** relative alle offerte per l'acquisto senza incanto del seguente bene immobile, meglio descritto in ogni sua parte nella consulenza estimativa in atti.

Le buste presentate con la modalità cartacea saranno aperte alla presenza del professionista delegato e degli offerenti e saranno inserite nella piattaforma **www.spazioaste.it** fornita da **Astalegale.net Spa** in qualità di gestore della vendita telematica, a cura del professionista delegato. Le buste presentate con la modalità telematica saranno aperte dal delegato tramite la piattaforma del gestore della vendita telematica **www.spazioaste.it**. In seguito alle necessarie verifiche sulla regolarità formale della partecipazione e sul versamento della cauzione, il delegato provvederà all'ammissione o meno dei partecipanti alla vendita. **Coloro che hanno formulato l'offerta con modalità telematica parteciperanno alle operazioni di vendita con la medesima modalità (ossia collegati telematicamente da remoto tramite connessione alla piattaforma www.spazioaste.it), coloro che hanno formulato l'offerta cartacea parteciperanno comparendo innanzi al delegato alla vendita**.

# **BENI OGGETTO DELLA VENDITA**

# **LOTTO 1**

**Quota di 1/3 sul diritto di proprietà di un fabbricato (capannone) adibito ad attività industriale, ingrosso e vendita, ubicato nel Comune di Siderno (R.C.), Via delle Americhe n. 21, identificato al NCEU del Comune di Siderno al Foglio 24, Particella 1916 sub. 1, Categoria C/1, rendita 593,93; Foglio 24, Particella 1916 sub 2, Categoria D/8, rendita euro 3.434,94; Foglio 24, Particella 1916 sub 3 , Categoria D/7, rendita 2.051,84.** 

PREZZO BASE d'Asta Euro 61.447,88 OFFERTA MINIMA Euro 46.085,91 Rilanci minimi pari a € 1.000,00 OFFERTA MINIMA Euro 46.085,91<br>Rilanci minimi pari a € 1.000,00<br>DEPOSITO PER CAUZIONE *10% del prezzo* offerto

# **LOTTO 2**

**Piena proprietà di un terreno ubicato nel Comune di Siderno (R.C.), Via Grappidaro snc, identificato al NCEU del Comune di Siderno al Foglio 16, Particella 980 sub. 4, rendita 1.598,95, sul quale insiste un fabbricato non sanabile.** 

PREZZO BASE d'Asta Euro 63.997,13 OFFERTA MINIMA Euro 47.997,85 Rilanci minimi pari a € 1.000,00 DEPOSITO PER CAUZIONE *10% del prezzo* offerto

# **LOTTO 3**

**Piena proprietà di un fabbricato con due unità immobiliari, due locali deposito e un terreno annesso, ubicato nel Comune di Siderno (R.C.), alla Contrada Grappidaro, identificato al NCEU del Comune di Siderno al foglio Foglio 16, Particella 988 sub. 6, categoria A/3, rendita euro 475,14; Foglio 16, Particella 988 sub. 7, categoria C/2, rendita euro 388,38.** 

PREZZO BASE d'Asta Euro 131.667,02 OFFERTA MINIMA Euro 98.750,27 Rilanci minimi pari a € 1.000,00 DEPOSITO PER CAUZIONE *10% del prezzo* offerto

# **LOTTO 4**

**Quota di 1/2 sul diritto di proprietà di un terreno sito nel Comune di Siderno (R.C.), identificato al NCEU del Comune di Siderno al Foglio 18, Particella 738, reddito dominicale euro 6,48, reddito agrario 2,55; Foglio 18, Particella 747, reddito dominicale euro 1,43, reddito agrario 0,48.** 

PREZZO BASE d'Asta Euro 33.750,00 OFFERTA MINIMA Euro 25.312,50 Rilanci minimi pari a € 1.000,00 DEPOSITO PER CAUZIONE *10% del prezzo* offerto

# **LOTTO 5**

**Quota di 1/3 sul diritto di proprietà di un terreno agricolo sito nel Comune di Siderno (R.C.), Contrada Grappidaro, identificato al NCEU del Comune di Siderno al Foglio 16, Particella 257.** 

PREZZO BASE d'Asta Euro 16.750,94 OFFERTA MINIMA Euro 12.563,21 Rilanci minimi pari a € 1.000,00 DEPOSITO PER CAUZIONE *10% del prezzo* offerto

Gli immobili acquisiti all'attivo fallimentare saranno posti in vendita a corpo e nella consistenza indicata nella perizia di stima dell' Ing. Filippo Musolino, da intendersi qui per intero richiamata e trascritta, anche con riferimento alla condizione urbanistica e strutturale del bene.

**\* \*\***  Gli interessati all'acquisto - escluso il debitore e gli altri soggetti a cui è fatto divieto dalla legge -

potranno presentare **l'offerta irrevocabile di acquisto in forma cartacea o telematica in base alla modalità di partecipazione scelta.** L'offerta d'acquisto è irrevocabile e **deve essere presentata, con la specifica modalità in seguito indicata, entro le ore 12 del giorno antecedente a quello dell'udienza di vendita.**

#### **\* \*\***

# **Il procedimento di vendita**

# **Le modalità di presentazione delle offerte**

In generale, legittimati alla proposizione delle offerte nell'ambito della vendita senza incanto, giusta la previsione dell'art. 571 c.p.c., sono l'offerente personalmente (o uno dei plurimi offerenti o il legale rappresentante della società offerente) o il suo procuratore legale, anche a norma dell'art. 579 u.c. c.p.c.

# **L'offerta con modalità telematiche**

L'offerta telematica deve essere redatta mediante il Modulo web ministeriale "Offerta Telematica" al quale si può accedere:

- tramite l'apposita funzione "INVIA OFFERTA" presente all'interno dell'annuncio di vendita pubblicato sul portale www.spazioaste.it;
- oppure tramite l'apposita funzione "Effettua un'offerta nel sito del Gestore vendita telematica" presente all'interno dell'annuncio di vendita pubblicato sul Portale delle Vendite Pubbliche del Ministero https://pvp.giustizia.it/pvp

Nella pagina web iniziale del Modulo web ministeriale "Offerta Telematica" è comunque disponibile il "Manuale utente" messo a disposizione dal Ministero della Giustizia contenente le indicazioni per la compilazione e l'invio dell'offerta telematica.

Si propone mediante apposita "casella di posta elettronica certificata per la vendita telematica", che può essere richiesta al gestore della vendita telematica dalla persona fisica o giuridica che intende formulare l'offerta e le cui credenziali di accesso sono rilasciate dal gestore stesso, previa identificazione del richiedente; in alternativa, l'offerta, quando è sottoscritta con firma digitale, può essere trasmessa, ai sensi dell'art. 12 co. 5 D.M. 32/2015, a mezzo di casella di posta elettronica certificata anche se priva dei requisiti della "casella di posta elettronica certificata per la vendita telematica".

Gli interessati all'acquisto che intendono presentare offerta in forma telematica dovranno compilare la propria offerta tramite il Modulo web ministeriale "Offerta Telematica", scaricare il modulo precompilato digitalmente, ed inviarlo all'indirizzo di posta elettronica certificata del Ministero *offertapvp.dgsia@giustiziacert.it* **entro le ore 12 del giorno** *giorno antecedente la vendita***.**

L'offerta telematica (dichiarazione in forma di proposta irrevocabile di acquisto in regola con il bollo) deve contenere:

*a*) i dati identificativi dell'offerente (con codice fiscale o partita iva, stato civile, eventuale regime patrimoniale coniugale, visura camerale se trattasi di società);

*b*) l'ufficio giudiziario presso il quale pende la procedura;

*c*) l'anno e il numero di ruolo generale della procedura;

*d*) il numero o altro dato identificativo del lotto;

*e*) la descrizione del bene;

*f*) l'indicazione del professionista delegato;

*g*) la data e l'ora fissate per l'inizio delle operazioni di vendita;

*h*) il prezzo offerto;

*i)* il termine per il pagamento del residuo prezzo (non saranno ritenute efficaci le offerte che prevedono il pagamento del prezzo in tempo superiore a 120 giorni);

*j*) l'espressa dichiarazione di aver preso visione della relazione di stima.

*k*) l'importo versato a titolo di cauzione;

*l*) la data e l'orario nonché il numero di CRO del bonifico effettuato per il versamento della cauzione;

*m*) il codice Iban del conto sul quale è stata addebitata la somma oggetto di bonifico di cui alla lettera l);

*n*) l'indirizzo della casella di posta elettronica certificata di cui all'art. 12 co. 4 o, in alternativa, quello di cui al comma 5, utilizzata per trasmettere l'offerta o per ricevere le comunicazioni previste dal regolamento dettato dal d.m. n. 32/2015;

*o*) l'eventuale recapito di telefonia mobile ove ricevere le comunicazioni previste dal medesimo regolamento.

*p)* dichiarazione di "*essere edotto sui contenuti dell'ordinanza di vendita e sulle descrizioni indicate nell'elaborato peritale e dispensare esplicitamente la procedura dal produrre la certificazione* 

# *relativa alla conformità dei beni alle norme sulla sicurezza e la certificazione/attestato di prestazione energetica e manifesta di voler assumere direttamente tali incombenze*".

All'offerta telematica, si consiglia di allegare altresì:

- copia della contabile di bonifico effettuato per la cauzione;

- copia documento di riconoscimento in corso di validità dell'offerente (e del coniuge in caso di comunione legale dei beni); per le persone giuridiche, il certificato C.C.I.A.A. aggiornato (non più di 10 giorni) dal quale risultino le generalità del legale rappresentante, la ragione sociale, la sede legale, il codice fiscale e la P.IVA, il numero di iscrizione nel registro delle imprese, i poteri dell'offerente (che dovrà essere il legale rappresentante) e la costituzione della persona giuridica;

- Se l'offerta telematica è proposta **congiuntamente da più persone** essa deve essere corredata, anche in copia per immagine, da procura speciale (per atto pubblico o scrittura privata autenticata) rilasciata da coloro che, pur avendola proposta, non l'hanno sottoscritta o inviata con casella di posta elettronica (per la vendita telematica) loro rilasciata.
- Se l'offerta telematica è proposta da persona che **risiede fuori dal territorio dello Stato**, e non risulti attribuito il codice fiscale, si dovrà indicare il codice fiscale rilasciato dall'autorità fiscale del Paese di residenza o, in mancanza, un analogo codice identificativo, quale ad esempio un codice di sicurezza sociale o un codice identificativo. In ogni caso deve essere anteposto il codice del paese assegnante, in conformità alle regole tecniche di cui allo standard ISO 3166-1 alpha-c-code dell'International Organization for Standardization.
- Se l'offerta telematica è proposta da soggetto coniugato **in regime di comunione legale**, occorrerà indicare anche le generalità del coniuge non offerente, al fine di trasferire ad entrambi il bene, in caso di aggiudicazione.
- Se chi partecipa è **un rappresentante**, all'offerta dovranno essere allegati, anche in copia per immagine, documenti comprovanti i poteri o la legittimazione (ad es. procura speciale o certificato camerale).
- Se l'offerente è **una società**, all'offerta dovrà essere allegata, anche in copia per immagine, visura camerale.
- Se l'offerente è minorenne, l'offerta dovrà essere sottoscritta dai genitori previa autorizzazione del giudice tutelare.
- Se l'offerta o la domanda di partecipazione all'incanto sono trasmesse con modalità telematiche, la cauzione deve essere versata mediante l'accredito, a mezzo di bonifico bancario, sul conto corrente del gestore **Astalegale.net Spa** alle seguenti coordinate bancarie: **Banca Sella S.p.a IBAN IT 75 A 03268 22300 052136399670**; tale accredito deve aver luogo non oltre cinque giorni prima della scadenza del termine entro il quale possono essere proposte le offerte d'acquisto; per ragioni di segretezza dell'offerta, il bonifico bancario dovrà riportare, quale causale, esclusivamente la dicitura "cauzione", senza alcun riferimento alla procedura, al tribunale, al professionista delegato, ne ad altro elemento identificativo della procedura.

Per il caso di mancata aggiudicazione, l'offerente è tenuto pure ad indicare il codice IBAN **sul quale avverrà la restituzione mediante bonifico della cauzione al termine della gara**, dandosi sin d'ora atto del fatto che il costo del bonifico verrà detratto dall'importo restituito.

Ai sensi dell'art. 14 del d.m. n. 32/2015, è previsto che *"l'offerta si intende depositata nel momento in cui viene generata da parte del gestore di posta elettronica certificata del Ministero la ricevuta completa di avvenuta consegna"*.

Nei casi di **mancato funzionamento dei sistemi informativi del dominio giustizia** programmati o comunicati dal Ministero al gestore della vendita telematica, ne sarà data notizia sui siti del gestore della vendita telematica e sui siti internet ove è eseguita la pubblicità di cui all'art. 490 c.p.c. In tal caso l'offerente potrà presentare l'offerta o la domanda di partecipazione all'incanto in modalità analogica, o a mezzo telefax al recapito del Tribunale di Locri. Nei casi di **mancato funzionamento dei sistemi informativi del dominio giustizia** non programmati o non comunicati dal Ministero al gestore della vendita telematica, l'offerta si intende depositata nel momento in cui viene generata la ricevuta di accettazione da parte del gestore di posta elettronica certificata del mittente. Il gestore è tenuto a permettere la partecipazione alle operazioni di vendita dell'offerente che, in tal modo, documenta la tempestiva presentazione dell'offerta.

Nella compilazione del modulo dell'offerta si rinverranno sei passaggi, preceduti dalle informazioni generali per la compilazione e dall'informativa sulla privacy.

- **Nel primo step**, di sola lettura, sono identificati i dati del lotto in vendita per cui si intende partecipare alla gara.
- **Nel secondo step** devono essere riportate tutte le generalità e i riferimenti del presentatore. Nel sistema è definito "presentatore" la persona fisica che compila l'offerta e può coincidere con uno degli offerenti (persone fisiche e/o rappresentante di persone giuridiche che propongono l'offerta per lo stesso lotto) e che invia l'offerta al Ministero della Giustizia mediante PEC. La PEC del presentatore deve essere obbligatoriamente indicata, essendo lo strumento da utilizzarsi per trasmettere l'offerta e per ricevere le comunicazioni previste dal regolamento e al quale possono essere inviati i dati per il recupero offerta ed il pacchetto dell'offerta.
- **Nel terzo step** si devono inserire i dati di tutti gli offerenti, siano essi persone fisiche o giuridiche, o enti collettivi. I dati degli offerenti sono a loro volta suddivisi in sotto-sezioni da compilare tutte a cura del presentatore.
- **Nel quarto step** vanno indicate le quote/titoli di partecipazione, intendendosi con queste espressioni l'indicazione, per ciascun offerente, del diritto (proprietà, nuda proprietà, usufrutto) e della quota (1/1, 1/2, ecc.) del medesimo diritto con cui l'offerente intende acquistare, e il titolo con cui il presentatore partecipa all'asta per l'offerente. In questa maschera si devono inserire i dati di tutti gli offerenti.
- **Nel quinto step** si inseriscono i dati dell'offerta. Devono essere precisati, dunque, il prezzo offerto e il termine di versamento del saldo del prezzo, gli estremi della cauzione (riferimenti bonifico bancario) e inseriti gli allegati indispensabili per la validità dell'offerta… (indicare quali sono gli allegati necessari *es. copia documento di identità o bonifico cauzione*)
- **Nel sesto step** è contenuto un riepilogo in cui vengono riportate tutte le sezioni compilate relative all'offerta telematica compilata. Come sopra specificato, una volta compilata l'offerta, al termine del riepilogo dei dati, affinché sia inequivocabilmente individuato chi intende partecipare alla vendita telematica, il presentatore, può procedere in due distinti modi: 1. confermare direttamente l'offerta in caso di utilizzo di una PEC-ID (bottone Conferma Offerta); in tal caso, il sistema invia una mail alla posta ordinaria (PEO) o alla PEC, come scelto dal presentatore – con i dati (link e chiave) per recuperare l'offerta inserita e salvata in un'area riservata – e inoltre genera l'Hash associato all'offerta stessa necessario per effettuare il pagamento del bollo digitale; 2. firmare digitalmente l'offerta (bottone Firma Offerta), prima di confermarla, nel caso in cui non si ci avvalga di una PEC-ID per l'invio dell'offerta completa e criptata al Ministero della Giustizia. In questo caso, il presentatore deve scaricare il documento, firmarlo digitalmente con il proprio dispositivo o farlo firmare dall'offerente se persona diversa - e ricaricarlo nel sistema. Le modalità di

firma digitale che il presentatore può scegliere sono due: a) firma su client mediante Smart-Card; b) firma tramite Java Web Start. L'offerta a questo punto può essere confermata e inoltrata. Anche in tal caso il sistema invia una mail alla posta ordinaria (PEO) o alla PEC, come scelto dal presentatore, con i dati (link e chiave) per recuperare l'offerta inserita e salvata in un'area riservata ed inoltre genera l'Hash associato all'offerta stessa necessario per effettuare il pagamento del bollo digitale. Dopo la conferma dell'offerta viene visualizzato l'esito dell'inserimento dell'offerta. In esso si evidenzia che le informazioni sono state inviate per mail al presentatore ma possono essere anche stampate mediante il tasto "Stampa in PDF".

Ultimo adempimento riguarda il pagamento del bollo digitale. L'offerta nel frattempo è temporaneamente salvata, in un'area riservata, priva di bollo. A questo punto il presentatore deve dichiarare: 1) o di essere esente dal pagamento del bollo 2) o di provvedere in autonomia a pagarlo e di allegarlo alla mail unitamente all'offerta. Nella normalità dei casi il bollo digitale dovrà essere pagato. Come detto, una volta generata l'offerta secondo i passaggi sopra descritti, il modulo web "Offerta Telematica" produce l'Hash del file offertaIntegrale.xml (impronta informatica generata mediante l'algoritmo SHA 256) da utilizzare per il pagamento della marca da bollo digitale. Il presentatore dell'offerta dovrà richiedere al modulo web "Offerta Telematica" di essere rediretto al sistema dei pagamenti sul Portale Servizi Telematici del Ministero della Giustizia (PST) e qui potrà compilare il form di pagamento ed effettuare materialmente il pagamento del bollo mediante gli strumenti messi a disposizione dal PST. La ricevuta del pagamento, che verrà inviata tramite mail, dovrà essere allegata alla PEC da utilizzare per l'invio dell'offerta.

**Il presentatore quindi recupera l'offerta completa (in formato p7m) e la trasmette, unitamente alla ricevuta di pagamento del bollo digitale, all'indirizzo di posta elettronica certificata del Ministero offertapvp.dgsia@giustiziacert.it. L'offerta si intende depositata correttamente solo dopo che sia stata generata la ricevuta di avvenuta consegna da parte del gestore della PEC del Ministero della Giustizia**, ricevuta che il presentatore ha diritto di richiedere ai sensi dell'art.12 comma 4 del D.M 32/2015. L'offerta per la vendita telematica ritualmente depositata viene automaticamente decifrata non prima di centottanta e non oltre centoventi minuti antecedenti l'orario fissato per l'inizio delle operazioni di vendita e quindi trasmessa al gestore incaricato della vendita il quale, almeno trenta minuti prima dell'inizio delle operazioni di vendita, invia all'indirizzo di posta elettronica certificata indicato nell'offerta un invito a connettersi al proprio portale. Un ulteriore invito a connettersi per partecipare alle operazioni di vendita viene trasmesso dal gestore, a mezzo SMS, al recapito di telefonia mobile fornito nell'offerta (D.M. 26/02/2015 n.32, art.16). Il presentatore si autentica al Portale del Gestore delle Vendite Telematiche con le credenziali ricevute, può quindi visualizzare i documenti anonimi presentati da tutti i presentatori e poi partecipare alle operazioni di vendita relative all'esperimento di vendita per cui ha presentato l'offerta. Una volta trasmessa la busta digitale non sarà più possibile modificare o cancellare l'offerta d'asta e la relativa documentazione, che saranno acquisite definitivamente dal portale e conservate dal portale stesso in modo segreto. Le offerte presentate sono irrevocabili.

# **Assistenza.**

Per ricevere assistenza l'utente potrà inviare una e-mail all'indirizzo garaimmobiliare@astalegale.net e supportoaste.locri@astalegale.net , oppure contattare il call-center al numero 848 780013 dalle ore 9.30 alle ore 13.00 e dalle ore 14.00 alle ore 18.00 dal lunedì al venerdì, esclusi festivi.

**L'offerta con modalità analogica**

si propone mediante presentazione **entro le ore 12 del giorno giorno antecedente la vendita,** presso lo studio del Curatore Fallimentare sito in Bovalino (R.C.) alla Traversa F.lli Bandiera n. 1, di una dichiarazione, nella forma di proposta irrevocabile di acquisto, in regola con il bollo, contenente:

*a*) i dati identificativi dell'offerente (con codice fiscale o partita iva, stato civile, eventuale regime patrimoniale coniugale);

*b*) l'ufficio giudiziario presso il quale pende la procedura;

*c*) l'anno e il numero di ruolo generale della procedura;

*d*) il numero o altro dato identificativo del lotto;

*e*) la descrizione del bene;

*f*) l'indicazione del professionista delegato;

*g*) la data e l'ora fissate per l'inizio delle operazioni di vendita;

*h*) il prezzo offerto;

*i)* il termine per il pagamento del residuo prezzo (non saranno ritenute efficaci le offerte che prevedono il pagamento del prezzo in tempo superiore a 120 giorni);

*j*) l'espressa dichiarazione di aver preso visione della relazione di stima;

*k*) l'importo versato a titolo di cauzione;

*l*) dichiarazione di "*essere edotto sui contenuti dell'ordinanza di vendita e sulle descrizioni indicate nell'elaborato peritale e dispensare esplicitamente la procedura dal produrre la certificazione relativa alla conformità dei beni alle norme sulla sicurezza e la certificazione/attestato di prestazione energetica e manifesta di voler assumere direttamente tali incombenze*".

All'offerta va allegata fotocopia del documento d'identità dell'istante (o del legale rappresentante della società).

Se l'offerta telematica è proposta **congiuntamente da più persone** essa deve essere corredata, da procura speciale (per atto pubblico o scrittura privata autenticata) rilasciata dagli altri offerenti a colui che, tra questi, abbia l'esclusiva facoltà di formulare eventuali offerte in aumento.

Se l'offerta telematica è proposta da persona che **risiede fuori dal territorio dello Stato**, e non risulti attribuito il codice fiscale, si dovrà indicare il codice fiscale rilasciato dall'autorità fiscale del Paese di residenza o, in mancanza, un analogo codice identificativo, quale ad esempio un codice di sicurezza sociale o un codice identificativo. In ogni caso deve essere anteposto il codice del paese assegnante, in conformità alle regole tecniche di cui allo standard ISO 3166-1 alpha-c-code dell'International Organization for Standardization. L'offerente dovrà indicare anche l'indirizzo della casello di posta elettronica o l'eventuale recapito di telefonia mobile ove ricevere le comunicazioni.

Se l'offerta telematica è proposta da soggetto coniugato **in regime di comunione legale**, occorrerà indicare anche le generalità del coniuge non offerente, al fine di trasferire ad entrambi il bene, in caso di aggiudicazione.

Se chi partecipa è **un rappresentante**, all'offerta dovranno essere allegati, anche in copia per immagine, documenti comprovanti i poteri o la legittimazione (ad es. procura speciale o certificato camerale).

Se l'offerente è **una società**, all'offerta dovrà essere allegata visura camerale.

Se l'offerente è **minorenne**, l'offerta dovrà essere sottoscritta dai genitori previa autorizzazione del giudice tutelare.

**L'offerta con modalità analogica** si propone mediante deposito in busta chiusa (sulla quale dovranno essere indicate, ai sensi dell'art. 571 c.p.c., soltanto le generalità di chi presenta l'offerta, il nome del professionista delegato e la data della vendita).

**\* \*\*** 

# **Occorre, ancora, precisare che, sia in caso di offerte presentate in modalità telematica che analogica:**

- in nessun caso sarà possibile trasferire l'immobile a soggetto diverso da quello che risulti offerente e a cui favore sia pronunciata l'aggiudicazione e che l'offerta non è efficace se inferiore di oltre un quarto al prezzo indicato;
- ciascun partecipante, per essere ammesso alla vendita, deve prestare **cauzione a garanzia dell'offerta, di importo pari almeno al 10% del prezzo offerto**, secondo la modalità in seguito indicata.

N**el caso di offerta trasmessa con modalità telematica**, **la cauzione dovrà essere versata tramite bonifico bancario, sul conto corrente del gestore (Banca Sella S.p.a IBAN IT 75 A 03268 22300 052136399670), lo stesso dovrà essere effettuato in modo tale che l'accredito delle somme abbia luogo non oltre cinque giorni prima della scadenza del termine entro il quale possono essere proposte le offerte d'acquisto.** Per ragioni di segretezza dell'offerta, il bonifico deve riportare, quale causale, esclusivamente la dicitura "cauzione", senza alcun riferimento alla procedura, al tribunale, al professionista delegato né ad altro elemento che connoti la procedura. In ogni caso, il legale rappresentante del gestore della vendita telematica o un suo procuratore, contestualmente all'accettazione dell'incarico e alla dichiarazione di cui all'art. 10 co. 2 D.M. 3212015, dovrà assumere formale impegno di non rilasciare ai propri operatori locali le credenziali di accesso al conto corrente bancario su cui dovranno essere versate le cauzioni. Gli esiti della verifica dell'avvenuto versamento delle cauzioni, prevista nell'art. 17 co.2 D.M. 3212015, dovranno essere comunicati all'operatore di sala d'asta o al professionista delegato non prima di centottanta minuti antecedenti l'orario fissato per l'inizio delle operazioni di vendita;

**Se l'offerta o la domanda di partecipazione alla vendita sono presentate su supporto analogico, la cauzione deve essere versata mediante assegno circolare bancario non trasferibile intestato a "Procedura Fallimentare n. 1/2020 – Tribunale di Locri", inserito nella busta chiusa contenente l'offerta.** 

#### **\* \*\***

# •**MODALITA' DI SVOLGIMENTO DELLE OPERAZIONI DI VENDITA**

- il professionista delegato, referente per la procedura, prenderà atto delle offerte presentate e le esaminerà, ammettendo la presenza, nel giorno e nell'ora indicate nell'avviso di vendita, di coloro che si dichiarano offerenti per il bene cui si riferiscono le offerte in esame; il professionista delegato avvisa che, in caso di offerte o domande di partecipazione alla vendita presentate su supporto digitale, il portale del gestore della vendita telematica assicura l'accesso degli offerenti al documento informatico contenente i dati delle offerte e sostituisce i nominativi degli offerenti con pseudonimi o altri elementi distintivi in grado di assicurare l'anonimato;
- il professionista delegato provvede alla deliberazione sull'offerta a norma dell'articolo 572 e agli ulteriori adempimenti di cui agli articoli 573 e 574. In caso di presentazione di più offerte, la gara si svolgerà tramite offerte palesi con rilancio minimo non inferiore aI 3% del prezzo base d'asta; la gara dovrà dichiararsi chiusa quando siano trascorsi 180 secondi dall'ultima offerta senza che siano stati effettuati ulteriori rilanci. Se la gara non può avere luogo per mancata adesione degli offerenti o per loro assenza e non sono presentate istanze di assegnazione, il professionista delegato aggiudicherà il bene a colui che abbia offerto il maggior prezzo o, in caso di parità di prezzo offerto, a chi abbia versato la cauzione di maggior importo o, in caso di parità di prezzo e di importo della cauzione, a chi abbia offerto di pagare nel minor tempo; ove le offerte siano tutte equivalenti, il professionista delegato aggiudicherà a colui il quale abbia presentato I'offerta per primo;

• in caso di mancanza di offerte ricevibili si procederà a valutare le istanze di assegnazione ritualmente presentate ai sensi degli artt. 588 e 599 cpc previa autorizzazione del giudice.

# **VERSAMENTO DEL SALDO PREZZO E SPESE DI AGGIUDICAZIONE**

**\* \*\*** 

- il professionista delegato avvisa che, in ogni caso, le spese del trasferimento (imposta di registro, imposta sul valore aggiunto ove dovuta, imposte ipotecarie e catastali, oltre al 50 % del compenso spettante al delegato per Ia fase di trasferimento del bene e del correlato rimborso forfetario delle spese generali e accessori previdenziali e fiscali), da versarsi, nella misura dal medesimo indicato nell'avviso di gara, al momento del deposito della differenza del prezzo di aggiudicazione, sono a carico dell'aggiudicatario; il delegato preciserà nell'avviso che, ove detta somma dovesse risultare insufficiente, l'aggiudicatario sarà tenuto ad integrarla nella misura che gli verrà comunicata dal delegato nel termine di quindici giorni dalla comunicazione, a pena di decadenza dall'aggiudicazione, atteso che quanto pagato verrà imputato prima alle spese e poi in conto prezzo di aggiudicazione;
- l'importo del prezzo di aggiudicazione (dedotta la cauzione prestata) dovrà essere versato, **entro il termine massimo di giorni 120 dalla data di aggiudicazione** mediante consegna al sottoscritto professionista delegato di assegno circolare bancario non trasferibile intestato a **"Procedura Fallimentare n. 1/2020 – Tribunale di Locri",** o in altra forma equipollente che garantisca la solvibilità (ad es. bonifico bancario sul conto della procedura; con esclusione in ogni caso di assegno ordinario);

# **\* \*\***  e.net **INFORMAZIONI E VISITE**

Ai sensi dell'art. 560 cpc, le richieste di visita agli immobili dovranno obbligatoriamente essere trasmesse tramite il Portale delle Vendite Pubbliche (www.pvpgiustizia.it) accedendo all'apposita funzione "prenota visita immobile" inserita nella scheda del lotto di interesse e compilando tutti i campi obbligatori presenti nel modulo di presentazione. Per maggiori info contattare il **Curatore Fallimentare nominato Dott.ssa Sarina Caminiti con sede in Bovalino (R.C.) alla Traversa I F.lli Bandiera n. 1, tel/fax 0964 60807 – cell. 328 5520075.**

# Pubblicazioni:

- avviso di vendita pubblicato, almeno 45 giorni prima del termine fissato per la presentazione delle offerte, sul Portale delle vendite pubbliche – nel rispetto del combinato disposto degli artt. 490 e 570 cpc-e dovrà contenere: A) gli estremi identificativi del bene previsti nell'art. 555 cpc; B) il valore dell'immobile determinato a norma dell'articolo 568 cpc; C) il sito Internet sul quale è pubblicata la relativa relazione di stima; D) il nome ed il recapito telefonico del professionista delegato alla vendita/custode nominato in sostituzione del debitore, con l'avvertimento che maggiori informazioni possono essere fornite dalla Cancelleria del Tribunale o dal predetto professionista delegato alla vendita/custode;

- avviso di vendita, sempre 45 giorni prima del termine per la presentazione delle offerte, dovrà essere pubblicato (con costo a carico del creditore procedente o degli altri creditori, ovvero a carico della custodia, se in attivo – autorizzando il professionista delegato alla vendita/custode giudiziario al prelievo degli importi necessari per la pubblicità dal libretto della procedura) – mediante pubblicazione sui siti internet: **www.asteannunci.it, www.asteavvisi.it, www.tribunalelocri.it** (gestiti da Ediservice srl; e-mail: info.locri@ediservicesrl.it – tel. 0415369911 – fax 0415351923), e www.astalegale.net (gestito da Astalegale.net s.p.a.; email: procedure.locri@astalegale.it – fax 039/3309896), con cura da parte della Ediservice srl dei servizi ed applicativi correlati alla pubblicazione sui siti internet (Asteannunci free press ed Aste Click, il quale prevede la pubblicazione sui principali siti Internet immobiliari privati e sugli ulteriori portali correlati sia a livello nazionale che internazionale); il medesimo avviso verrà pubblicato inoltre sul sito www.immobiliare.it e sul Newspaper Aste - Tribunale di Locri" free press a cura di Asta Legale; **nei siti internet la pubblicazione dell'avviso avrà luogo unitamente all'ordinanza di delega alla vendita ed alla relazione di stima**; in particolare: l'attestato di avvenuta pubblicazione sui siti (comprensivo dei relativi costi) dovrà essere trasmesso al professionista delegato alla vendita/custode giudiziario dalla società che gestisce il servizio mediante fax, email o posta, o altra forma equipollente.

Ulteriori informazioni possono essere fornite presso lo studio del Curatore Fallimentare tel./fax 0964 60807 – cell. 328 5520075 - email: sarinacaminiti@gmail.com.

**\* \*\*** 

Bovalino/ Locri, 09.05.2024

 Il Curatore Fallimentare Dott.ssa Sarina Caminiti

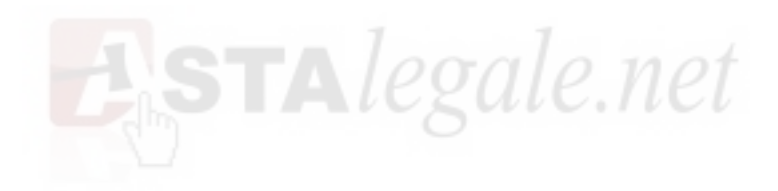